## **Feuille saisie note (à enregistrer au format excel)**

*Saisir les notes dans la colonne E (cases jaunes)*

*Ne pas modifier les cases en mauve !*

**BUT Gestion des Entreprises et des Administrations GPRH semestre 3 FAP 2023-2024 évaluation (sans date) en Stratégie (R3.03) resp. L. Maltese**

Evaluation sans date (coef. 1)

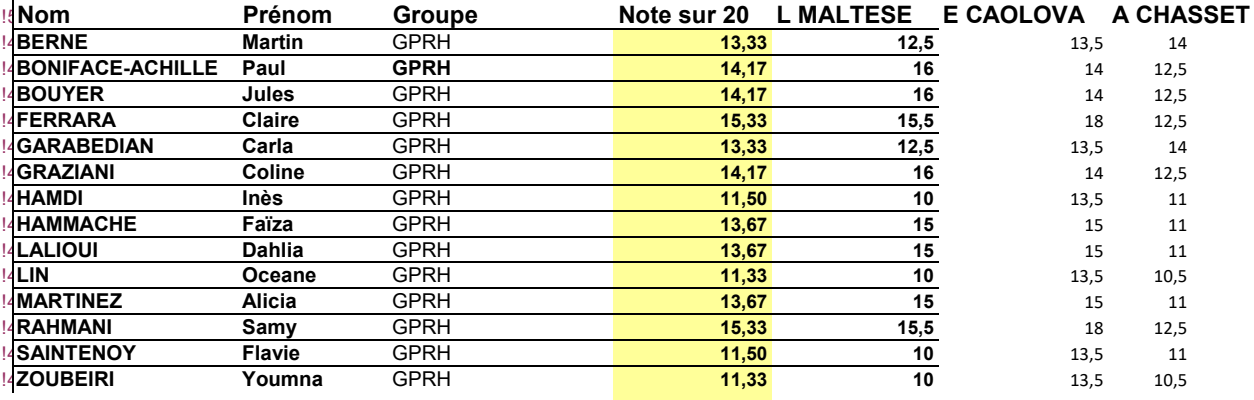

## **Code notes**

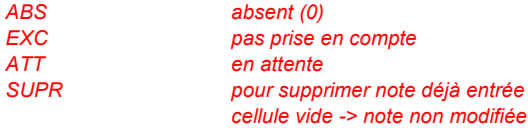